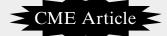

# Biostatistics 307. Conjoint analysis and canonical correlation

Y H Chan

**Conjoint Analysis** is used to understand how a person's preference for a product/service is being governed by the attributes of that product/service. A **Utility score** is derived from the responses of each individual which measures the unique subjective judgment of preference (this includes both the tangible and intangible features of that product/ service). **Part-worth utility scores** are used to determine the importance of each attribute for that product/service.

For example, assuming we are interested to develop XYZ Health Service in which three attributes are considered to be important; namely: hospital (A or B), cost (\$X or \$Y) and doctor (non-consultant or consultant). For three attributes with two levels each, we have (2X2X2) = eight combinations (Table I).

| Table I. Eight | combinations | of XYZ | Health | Services. |
|----------------|--------------|--------|--------|-----------|
|----------------|--------------|--------|--------|-----------|

| Combination | Hospital | Cost (\$) | Doctor         |
|-------------|----------|-----------|----------------|
| I           | А        | х         | Non-consultant |
| 2           | А        | х         | Consultant     |
| 3           | А        | Y         | Non-consultant |
| 4           | А        | Y         | Consultant     |
| 5           | В        | х         | Non-consultant |
| 6           | В        | х         | Consultant     |
| 7           | В        | Y         | Non-consultant |
| 8           | В        | Y         | Consultant     |

Yong Loo Lin School of Medicine National University of Singapore Block MD11 Clinical Research Centre #02-02 10 Medical Drive Singapore 117597

Y H Chan, PhD Head Biostatistics Unit

**Correspondence to:** Dr Y H Chan Tel: (65) 6874 3698 Fax: (65) 6778 5743 Email: medcyh@ nus.edu.sg Participants are then asked to rank-score, 1 to 8 (8 being the best ranked) or to rate on a preference scale of 1 to 10 (10 being the most preferred) for each combination. Let us use the former rank-score as an illustration. Table II shows the rank-score for each combination of two respondents.

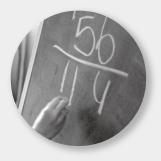

Table II. Rank-score of two respondents.

| Com-<br>bination | Hospital | Cost (\$) | Doctor         | Subject<br>I | Subject<br>2 |
|------------------|----------|-----------|----------------|--------------|--------------|
| I                | А        | х         | Consultant     | 8            | 8            |
| 2                | А        | х         | Non-consultant | 7            | 7            |
| 3                | А        | Y         | Consultant     | 4            | 6            |
| 4                | А        | Y         | Non-consultant | 3            | 5            |
| 5                | В        | х         | Consultant     | 6            | 2            |
| 6                | В        | х         | Non-consultant | 5            | 4            |
| 7                | В        | Y         | Consultant     | 2            | Т            |
| 8                | В        | Y         | Non-consultant | I            | 3            |

How does Conjoint analysis "weigh" the preference of each individual? With rank-scores from 1 to 8, the mean rank-score will be 4.5 = (1 + 2 + ... + 8)/8. Table III shows the average ranks and deviations for Subject 1.

| Attribute<br>level | Ranks across<br>combinations | Average<br>rank of level | Deviations<br>from mean<br>rank-score |
|--------------------|------------------------------|--------------------------|---------------------------------------|
| Hospital           |                              |                          |                                       |
| A                  | 8, 7, 4, 3                   | 5.5                      | 1.0                                   |
| В                  | 6, 5, 2, 1                   | 3.5                      | -1.0                                  |
| Cost               |                              |                          |                                       |
| \$X                | 8, 7, 6, 5                   | 6.5                      | 2.0                                   |
| \$Y                | 4, 3, 2, I                   | 2.5                      | -2.0                                  |
| Doctor             |                              |                          |                                       |
| Consultant         | 8, 6, 4, 2                   | 5.0                      | 0.5                                   |
| Non-consultant     | 7, 5, 3, I                   | 4.0                      | -0.5                                  |

The part-worth Utility score for each attribute is then calculated as follows (Table IV shows resultant values):

- Step 1. Square the Deviations and sum across all levels (=10.5).
- Step 2. Calculate the Standardising Value = total number of levels (= 2+2+2)/Sum of Squared Deviations = 6/10.5 = 0.571.

- Step 3. Calculate the Standardised Deviation = Standardising Value X Deviations from mean rank-score.
- Step 4. Calculate the part-worth Utility = Square root of the absolute value of Standardised Deviation.
- Step 5. Calculate Range of Utility = Maximum Minimum of the Utility for each Attribute level. Sum all Ranges of Utility (=5.29).
- Step 6. Calculate the Attribute Importance = Range of Utility of the Attribute/Sum of all Ranges of Utility.

The Utility score of Subject 1 for this XYZ Health Service is 5.29. This Subject values Cost as the most influencing attribute for his using this service, followed by type of hospital but it does not matter to him whether he is being seen by a consultant or not. Within each attribute comparison, he prefers Hospital A, at \$X and (if possible) seen by a consultant. Likewise, we can determine the scores of Subject 2 (Table V). For Subject 2, the most influencing attribute is Hospital (preferable Hospital A), followed by Cost \$X and a non-consultant. His overall utility for this service is 4.83 which is lower than that of Subject 1 (in comparison).

We can aggregate the results of both Subjects for each attribute's contribution to the XYZ Health Service (Table VI). Subjects using this Service are equally (about similar) influenced by Hospital and Cost. One extension of conjoint analysis is to group subjects with similar partworth utilities or importance values, and use logistic regression<sup>(1)</sup> or discriminant analysis<sup>(2)</sup> for further investigations.

#### Table VI. Aggregated results of Subjects 1 & 2.

| Attribute | Mean  | SD    | Min   | Max   |
|-----------|-------|-------|-------|-------|
| Hospital  | 47.62 | 26.93 | 28.57 | 66.67 |
| Cost      | 41.07 | 22.72 | 25.00 | 57.14 |
| Doctor    | 11.30 | 4.2   | 8.33  | 14.28 |

#### Table IV. Calculating the utility score for each attribute of Subject I.

| Attribute level | Deviations<br>from mean<br>rank-score | Step I<br>Squared<br>deviations | Step 3<br>Standardised<br>deviation | Step 4<br>Part-worth<br>utility | Step 5<br>Range of<br>utility | Step 6<br>Attribute<br>importance |
|-----------------|---------------------------------------|---------------------------------|-------------------------------------|---------------------------------|-------------------------------|-----------------------------------|
| Hospital        |                                       |                                 |                                     |                                 | 1.512                         | 28.6%                             |
| A               | 1.0                                   | 1.0                             | 0.571                               | 0.756                           |                               |                                   |
| В               | -1.0                                  | 1.0                             | -0.571                              | -0.756                          |                               |                                   |
| Cost            |                                       |                                 |                                     |                                 | 3.022                         | 57.1%                             |
| \$X             | 2.0                                   | 4.0                             | 2.284                               | 1.511                           |                               |                                   |
| \$Y             | -2.0                                  | 4.0                             | -2.284                              | -1.511                          |                               |                                   |
| Doctor          |                                       |                                 |                                     |                                 | 0.756                         | 14.3%                             |
| Consultant      | 0.5                                   | 0.25                            | 0.143                               | 0.378                           |                               |                                   |
| Non-consultant  | -0.5                                  | 0.25                            | -0.143                              | -0.378                          |                               |                                   |
|                 |                                       | Sum = 10.5                      |                                     |                                 | Sum = 5.29                    |                                   |

# Table V. Utility score of Subject 2.

| Attribute level | Deviations<br>from mean<br>rank-score | Step I<br>Squared<br>deviations | Step 3<br>Standardised<br>deviation | Step 4<br>Part-worth<br>utility | Step 5<br>Range of<br>utility | Step 6<br>Attribute<br>importance |
|-----------------|---------------------------------------|---------------------------------|-------------------------------------|---------------------------------|-------------------------------|-----------------------------------|
| Hospital        |                                       |                                 |                                     |                                 | 3.224                         | 66.7%                             |
| Α .             | 2.0                                   | 4.0                             | 2.60                                | 1.612                           |                               |                                   |
| В               | -2.0                                  | 4.0                             | -2.60                               | -1.612                          |                               |                                   |
| Cost            |                                       |                                 |                                     |                                 | 1.208                         | 25.0%                             |
| \$X             | 0.75                                  | 0.5625                          | 0.365                               | 0.604                           |                               |                                   |
| \$Y             | -0.75                                 | 0.5625                          | -0.365                              | -0.604                          |                               |                                   |
| Doctor          |                                       |                                 |                                     |                                 | 0.400                         | 8.3%                              |
| Consultant      | -0.25                                 | 0.0625                          | -0.04                               | -0.20                           |                               |                                   |
| Non-consultant  | 0.25                                  | 0.0625                          | 0.04                                | 0.20                            |                               |                                   |
|                 |                                       | Sum = 9.25                      |                                     |                                 | Sum = 4.83                    |                                   |

NB: Standardising value = 6/9.25 = 0.649

We can perform the above analysis (with more subjects, definitely) using SPSS categories. Alternatively, the PROC TRANSREG in SAS could be used. The SAS codes for the above example are given in Appendix I (The author does not have the SPSS categories licence to generate the above results).

The above design, Table I, is balanced where each level of each attribute (= 4), each combination between two levels of two attributes (= 2) and each 3-way combinations (= 1) appear equal number of times. For example A, B, X, Y, consultant and non-consultant each appears four times in the table and each 2-way (A X X, A X Y, etc) combination appears two times. This is termed as a 100% efficient and uncorrelated design.

What happens if we have four attributes A-D with A having three levels and B to D having two levels each. In total, we have 3 X 2 X 2 X 2 = 54 combinations – definitely not a feasible study! In this case, what is the smallest subset of the 54 combinations to be generated to have a 100% efficient and uncorrelated design? This subset must be divisible by four (= 2X2, combination of any 2 level attributes) and six (= 2X3, combination of a 2-level and the 3-level attributes) and the smallest is 12 (the least common multiple [LCM]). The SAS codes (Appendix 2), will help to generate a balanced uncorrelated design.

The above conjoint analysis (Traditional method) makes the assumption that the total Utility score is simply the addition of each part-worth utility scores. A choice-based conjoint analysis needs to be performed when one believes that there are interaction effects in which the total Utility score is derived. For example, a respondent usually assigns a higher score for a consultant. However, a bad experience with Hospital B consultants make him assign higher scores for non-consultants in this case. Here, we have a hospital-doctor interaction.

We have merely discussed the main use of conjoint analysis, readers are encouraged to get further details on this growing technique of analysis from any standard statistical text. A biostatistician would be of assistance to do the full analysis for the checking of the conjoint model and assessing the overall fit.

# **CANONICAL CORRELATION**

The bivariate correlation between two quantitative variables and the relationship of a quantitative dependent with many independents were discussed in Biostatistics 104<sup>(3)</sup> and 201<sup>(4)</sup>, respectively. Consider the situation where the routine laboratory blood test consisting of the renal panel (urea, creatinine,

sodium, potassium, glucose) and liver panel (total bilirubin, alkaline phosphatase (ALP), aspartate transminase (AST), alkaline transaminase (ALT), lactate dehydrogenase (LDH)) of 400 subjects were collected. Table VII shows the bivariate correlation between the two panels.

| Table VII. Bivariate correlations between renal and | d |
|-----------------------------------------------------|---|
| liver panel.                                        |   |

|            | ALT     | AST     | Total<br>bilirubin | ALP     | LDH     |
|------------|---------|---------|--------------------|---------|---------|
| Urea       | -0.0392 | 0.1306  | 0.0305             | 0.1510  | 0.1153  |
| Sodium     | -0.0315 | -0.2277 | 0.0990             | -0.0551 | -0.0812 |
| Potassium  | -0.1227 | 0.3499  | 0.0104             | -0.0676 | 0.6018  |
| Creatinine | -0.0115 | 0.1039  | -0.0590            | 0.2379  | 0.0660  |
| Glucose    | 0.0134  | 0.0224  | -0.0831            | 0.1660  | 0.0426  |

We can extend the analysis to a "multivariate" nature by performing a Canonical Correlation where one is interested to determine the optimised linear relationship between two sets of variables. We can perform the analysis with SPSS categories CANCORR procedure (sorry – no licence). The SAS codes are:

#### proc cancorr all;

var urea sodium potassium creatinine glucose; with alt ast bilirubin\_total alp ldh; run;

Table VIII is the summarised results from the large amount of output listings in a canonical correlation analysis.

For this example, five (given by the smaller number of variables in the two sets) Canonical Correlations will be produced displayed in the order of intercorrelational importance.

Each canonical correlation measures the bivariate correlation between two Canonical Variates (linear composites of the two sets of variables) whose Crossloadings (other loadings are also given in the output listings - Raw weights, Standardised or Canonical weights and Canonical loadings, leave them alone!). Each cross-loading gives the correlation of each variable to the opposite canonical variate. For Canonical Variate 1, Potassium has the highest effect (0.6333) on the renal panel as a whole whereas LDH (0.6008) and AST (0.3367) contribute the most weightage to the liver panel. The rest of the loadings for the canonical variates 2 to 4 are not worth mentioning. The **Redundancy Index** gives the amount of variance explained by one canonical variate to the other. For example, the renal panel explains

| Canonical correlation | 0.6409<br>(p<0.001) | 0.3322<br>(p<0.001) | 0.3002<br>(p<0.001)     | 0.0817<br>(p=0.5877) | 0.0220<br>(p=0.6617) |
|-----------------------|---------------------|---------------------|-------------------------|----------------------|----------------------|
|                       |                     | Rer                 | nal panel canonical var | riate                |                      |
|                       | I                   | 2                   | 3                       | 4                    | 5                    |
| Urea                  | 0.0976              | 0.1911              | 0.0423                  | 0.0637               | -0.0029              |
| Sodium                | 0.0100              | -0.2303             | 0.1676                  | 0.0249               | -0.0075              |
| Potassium             | 0.6333              | -0.0057             | -0.0394                 | -0.0054              | 0.0009               |
| Creatinine            | 0.0504              | 0.2411              | 0.1383                  | 0.0172               | -0.0101              |
| Glucose               | 0.0549              | 0.1045              | 0.1543                  | -0.0040              | 0.0175               |
| Redundancy index      | 0.0833              | 0.0317              | 0.0149                  | 0.0010               | 0.0001               |
|                       |                     | Liv                 | er panel canonical var  | iate                 |                      |
|                       | I                   | 2                   | 3                       | 4                    | 5                    |
| ALT                   | -0.1268             | 0.0191              | 0.0025                  | -0.0368              | 0.0192               |
| AST                   | 0.3367              | 0.2073              | -0.1451                 | -0.0247              | 0.0022               |
| Bilirubin             | -0.0092             | 0.0209              | -0.1788                 | 0.0591               | 0.0076               |
| ALP                   | -0.0406             | 0.2219              | 0.1800                  | 0.0069               | 0.0094               |
| LDH                   | 0.6008              | 0.0720              | -0.0658                 | -0.0104              | 0.0022               |
| Redundancy index      | 0.0984              | 0.0196              | 0.0180                  | 0.0011               | 0.0001               |

#### Table VIII. Canonical correlations between renal and liver panels.

### Appendix I. SAS codes for conjoint analysis.

\* Creating the value labels for each Attribute level; proc format; value hosp I = 'Hospital A' 2 = 'Hospital B'; value cost I = 'Cost \$X' 2 = 'Cost \$Y'; value doctor I = 'Consultant' 2 = 'Non-Consultant'; run; \* To generate Table I; data service: format hosp hosp. cost cost. doctor doctor.; input hosp cost doctor subjl subj2; datalines; | | | 8 8 | | 2 7 7 12146 21162 2 | 2 5 4 22121 22213 proc print; run; \* Performing the Conjoint Analysis - giving Tables IV &V; proc transreg utilities outtest = allfile separators=' '; model identity(Subj1-Subj2) = class (hosp cost doctor/ zero = sum); run; data all; set allfile (keep=\_depvar\_ Importance Label); if n(Importance); label = substr(label, I, index(label, '')); run; \* Aggregated results - giving Table VI; proc transpose out = allfile1 (drop=\_:); by \_depvar\_; id label; run: proc means; run:

only 8.33% of the liver panel, whereas the liver panel explains only 9.84% of the renal panel.

In conclusion, for the canonical correlation analysis to be of value, firstly the Redundancy Index should be at least in the 70% mark, followed by a significant canonical correlation value of 0.6 and above.

For our next article, we shall discuss Structural Equation Modeling in Biostatistics 308.

#### REFERENCES

- Chan YH. Biostatistics 202. Logistic regression analysis. Singapore Med J 2004; 45:149-53.
- Chan YH. Biostatistics 303. Discriminant analysis. Singapore Med J 2005; 46:54-61.
- Chan YH. Biostatistics 104. Correlational analysis. Singapore Med J 2003; 44:614-9.
- Chan YH. Biostatistics 201. Linear regression analysis. Singapore Med J 2004; 45:55-61.

# Appendix 2. SAS codes for generation of a balanced uncorrelated design.

%mktex (2 2 2 3, n = 12) %mktlab (vars=A B C D, out = sasuser.design) %mkteval;

proc print data=sasuser.design run;

| SINGAPORE MEDICAL COUNCIL CATEGORY 3B CME PRO | GRAMME |
|-----------------------------------------------|--------|
| Multiple Choice Questions (Code SMJ 200510A)  |        |

| Combination                                                                                                    | Hospital                                                                                                    | Cost (\$)                                          | s example given in the following table Doctor                             | Subject 1                 | 1      |
|----------------------------------------------------------------------------------------------------|----------------------------------------------------------------------------------------------------|----------------------------------------------------|---------------------------------------------------------------------------|---------------------------|--------|
| 1                                                                                                    | A                                                                                                    | X                                                  | Consultant                                                                | 1                         |        |
| 2                                                                                                    | А                                                                                                    | Х                                                  | Non-consultant                                                            | 2                         |        |
| 3                                                                                                    | A                                                                                                    | Y                                                  | Consultant                                                                | 3                         |        |
| 4                                                                                                    | A                                                                                                    | Y                                                  | Non-consultant                                                            | 4                         |        |
| 5                                                                                                    | BB                                                                                                    | X                                                  | Consultant                                                                | 75                        |        |
| 7                                                                                                    | B                                                                                                    | X<br>Y                                             | Non-consultant<br>Consultant                                              | 8                         |        |
| 8                                                                                                    | B                                                                                                    | Y                                                  | Non-consultant                                                            | 6                         |        |
| 0                                                                                                    |                                                                                                    |                                                    | Tion consultant                                                           |                           | False  |
| Question 1. Are the for<br>(a) The Sum Squared<br>(b) The Sum Squared<br>(c) Sum of all Ranges<br>(d) Sum of all Ranges                                                                                                    | deviations = 9.25<br>of Utility = 4.83                                                                                                    | ue or false?                                       |                                                                           |                           |        |
| <ul> <li>Question 2. Are the following statements true or false?</li> <li>(a) Most important attribute is Hospital.</li> <li>(b) Most important attribute is Cost.</li> <li>(c) Most important attribute is Doctor.</li> <li>(d) Least important attribute is Hospital.</li> </ul>                             |                                                                                                    |                                                    |                                                                           |                           |        |
| <ul> <li>Question 3. Are the following statements true or false?</li> <li>(a) Least important attribute is Cost.</li> <li>(b) Least important attribute is Doctor.</li> <li>(c) Preferred Hospital B over A.</li> <li>(d) Preferred Cost X over Y.</li> </ul>                                                  |                                                                                                    |                                                    |                                                                           |                           |        |
|                                                                                                    |                                                                                                    |                                                    | aving three levels and C & D ha<br>efficient and uncorrelated desig       |                           |        |
| <ul> <li>Question 5. The following indicates that a canonical correlation has interpretive value:</li> <li>(a) Redundancy index of at least 0.7.</li> <li>(b) Canonical correlation of at least 0.6.</li> <li>(c) P-value for Canonical correlation is significant.</li> <li>(d) None of the above.</li> </ul> |                                                                                                    |                                                    |                                                                           |                           |        |
| Doctor's particulars:                                                                                                    |                                                                                                    |                                                    |                                                                           |                           |        |
| Name in full:                                                                                                    |                                                                                                    |                                                    |                                                                           |                           |        |
| MCR number:                                                                                                    |                                                                                                    | Spec                                               | ialty:                                                                    |                           |        |
| Email address:                                                                                                    |                                                                                                    |                                                    |                                                                           |                           |        |
| 3. Fill in your professio                                                                                                    | <b>rm</b><br>er form.<br>ses by marking the "True                                                                                                    | _                                                  | 50.                                                                       |                           |        |
| <ul> <li>B. Electronic submission</li> <li>1. Log on at the SMJ weights</li> <li>2. Select your answers</li> </ul>                                                                                                    | ebsite: URL <http: td="" www<=""><td>z.sma.org.sg/cme/smj&gt; a<br/>email address and MCI</td><td>and select the appropriate set of qu<br/>R number. Click on "Submit answer</td><td>estions.<br/>s" to submit.</td><td></td></http:> | z.sma.org.sg/cme/smj> a<br>email address and MCI   | and select the appropriate set of qu<br>R number. Click on "Submit answer | estions.<br>s" to submit. |        |
| Deadline for submissi                                                                                                    |                                                                                                    |                                                    | me): 12 noon, 25 November 200                                             |                           |        |
| <ol> <li>The MCR numbers of</li> <li>All online submission</li> </ol>                                                                                                    | lished in the SMJ Decem<br>of successful candidates w<br>ns will receive an automa<br>. No mark will be deducto                                                                                                    | ill be posted online at <<br>tic email acknowledgm |                                                                           | 20 Decembe                | r 200: |

5. The SMJ editorial office will submit the list of successful candidates to the Singapore Medical Council.